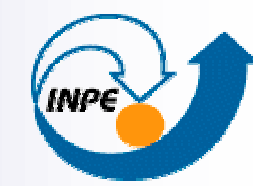

MINISTÉRIO DA CIÊNCIA E TECNOLOGIA INSTITUTO NACIONAL DE PESQUISAS ESPACIAIS

AVALIAÇÃO DA PREVISÃO DEVENTO A 50 m DE ALTURAGERADA PELOMODELO Eta 5km PARA REGIÃONORDESTE

Andre de Arruda LyraSin Chan ChouEnio Bueno PereiraAntônio Leite de Sá

WorkEta II, Cachoeira Paulista 2007

## Introdução

- M. Previsão de Vento
	- □ Aviação;
	- □ Produção de energia;
	- $\square$  Etc...
- $\mathcal{L}^{\text{max}}$ Região Nordeste
- $\mathcal{L}_{\mathcal{A}}$  Dificuldades associadas a parametrização de camada limite superficial (CLS).
- M. Experimentos numéricos X Observações

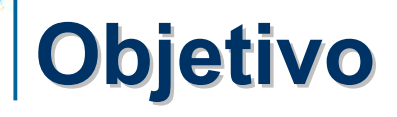

 Avaliar as previsões da intensidade do vento a superfície utilizando o modelo Eta.

 $\mathcal{L}_{\text{max}}$  Torres - Macau  $\Box$  Minhoto □ Canto Amaro □ Pacatuba

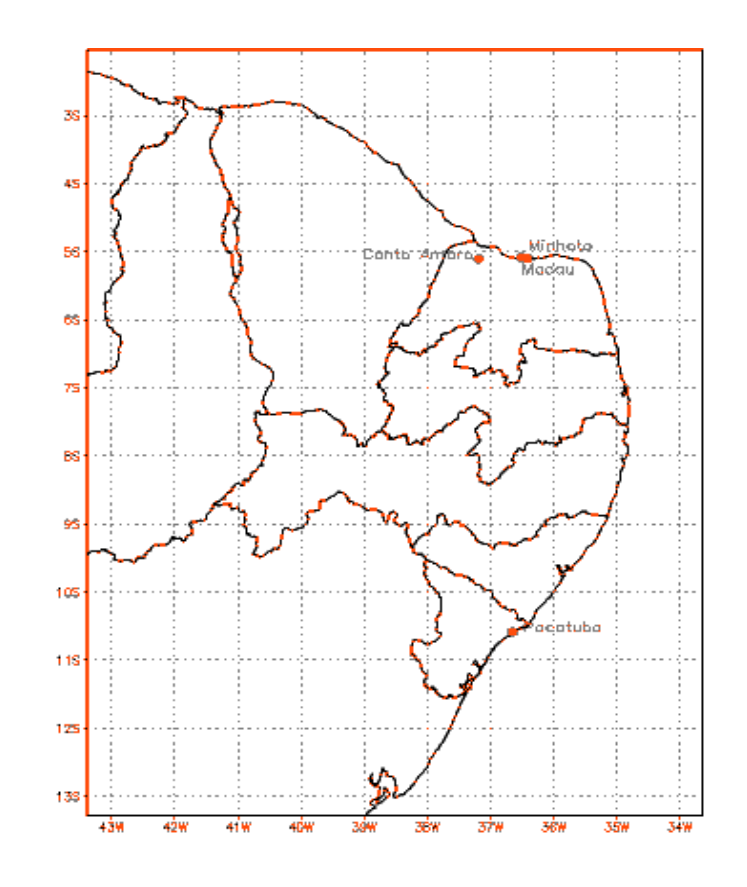

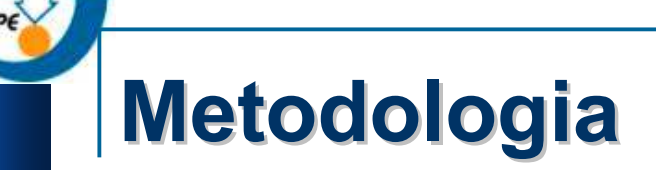

M. Configuração do Modelo Eta

> $\Box$ Domínio horizontal: -13.29° S a -2.04° S, -43.38° W a -33.64° W

-Condições iniciais e de contorno: Eta 40 km, 38 níveis na vertical

- $\Box$  Troca vertical turbulenta Esquema de Mellor-Yamada 2.5 (1974,1982): atmosfera livreFormulações de Paulson (1970): camada superficial
- - Esquema de previsão de nuvens e precipitação Parametrização de convecção cumulus (Betts-Miller, 1986)Microfísica de nuvens (Ferrier et al., 2002)

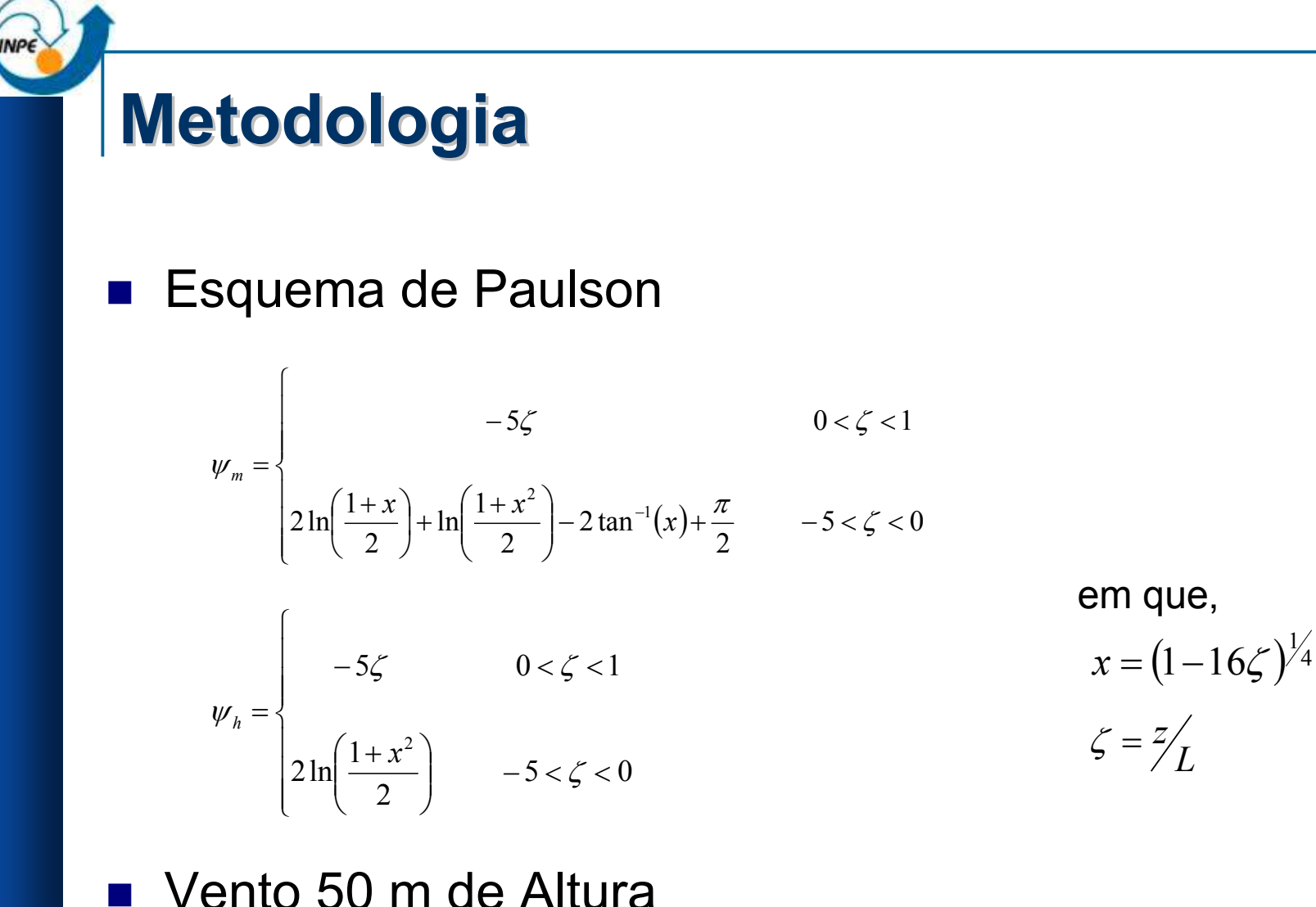

em que,  
\n
$$
x = (1 - 16\zeta)^{1/4}
$$
\n
$$
\zeta = \frac{z}{L}
$$

Vento 50 m de Altura

$$
u(z) = \frac{u^*}{k} \left( \ln \frac{z}{z_0} \right)
$$

### Resultados

#### $\mathcal{L}_{\mathcal{A}}$ Avaliação

Tabela 4.3 – Medidas de avaliação do modelo para a variável vento a 10m.

□ BIAS, RMSE e correlação

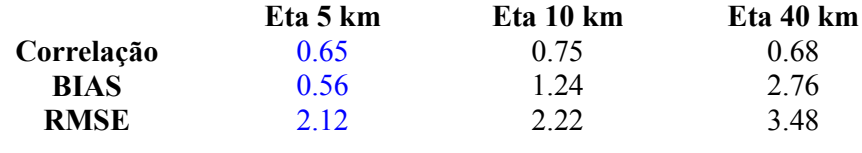

#### $\blacksquare$ Vento 10 m

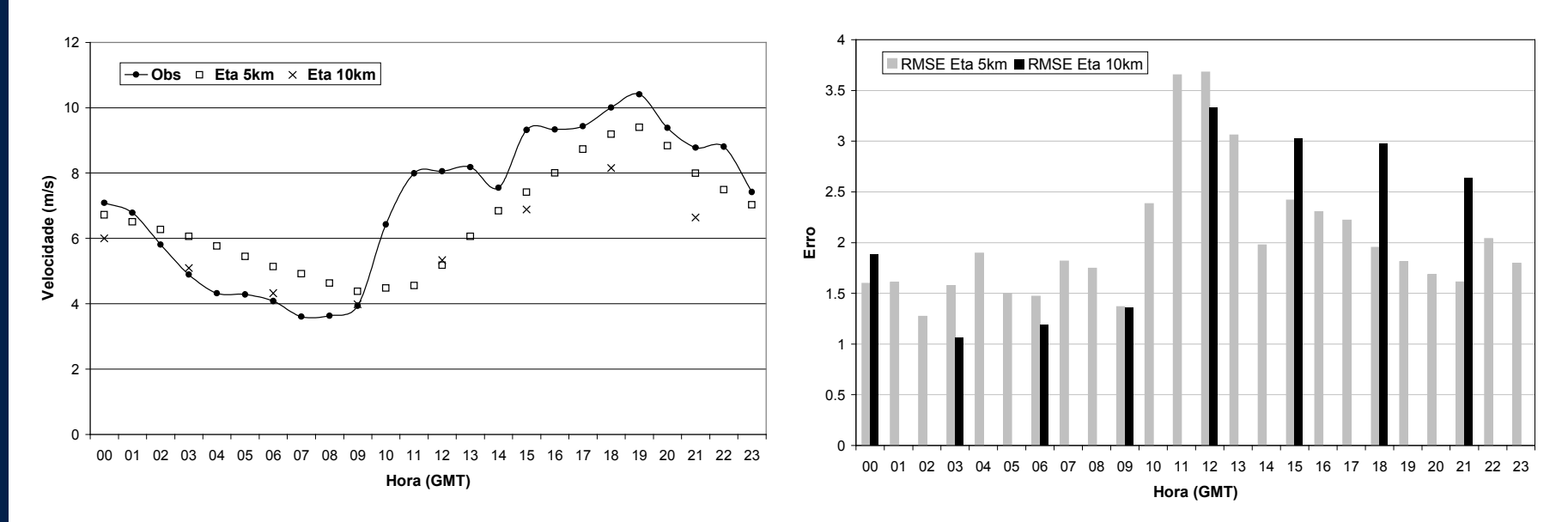

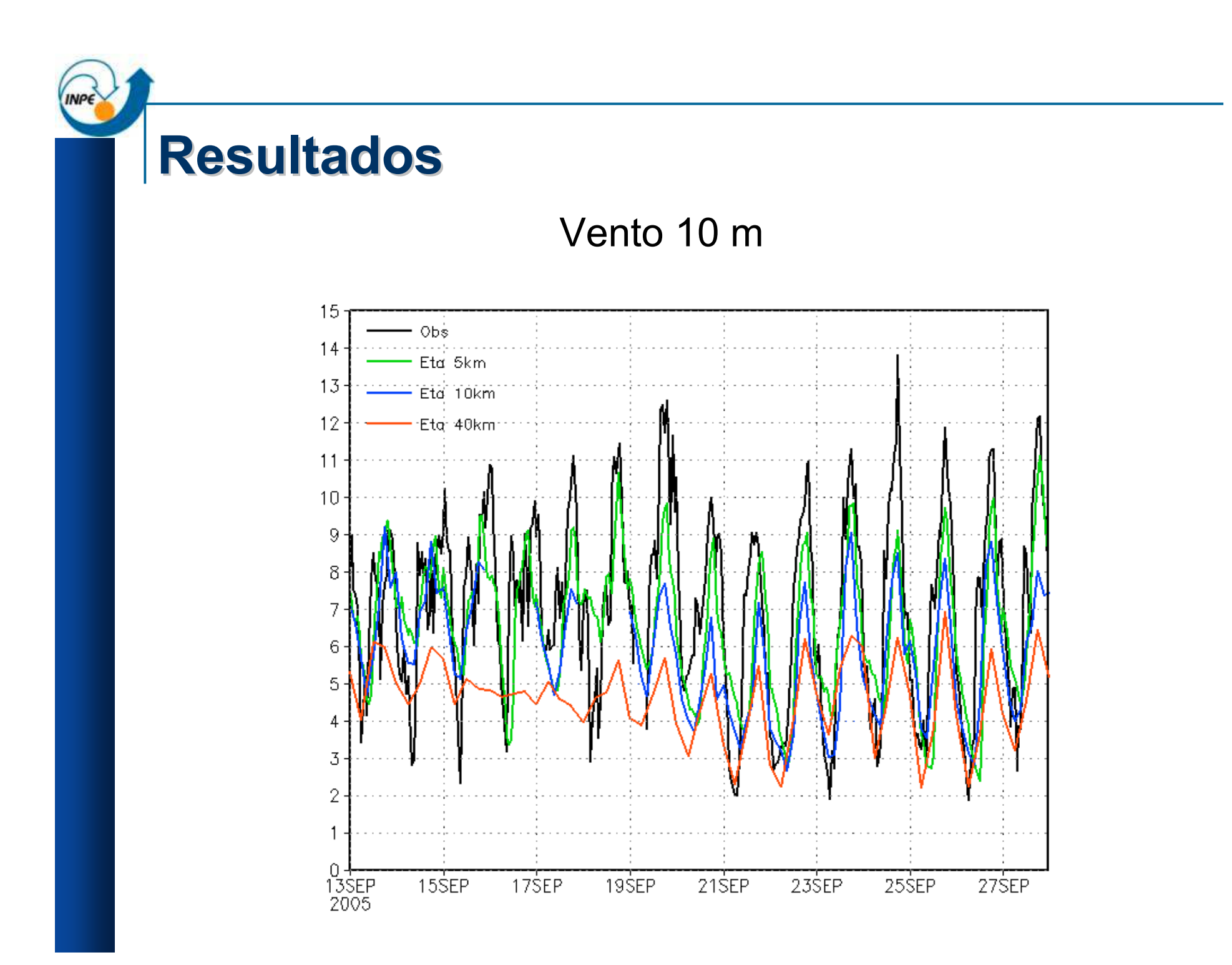

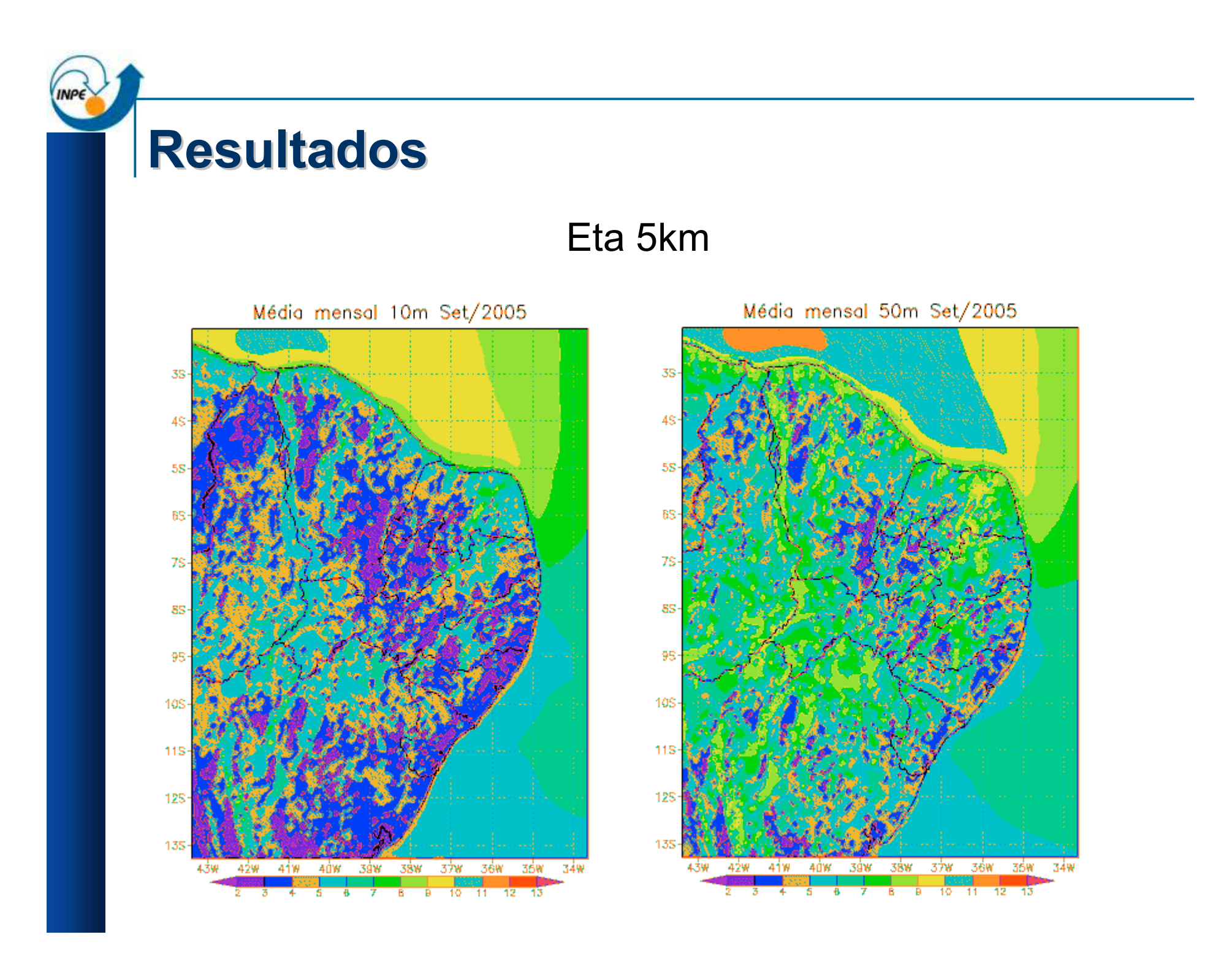

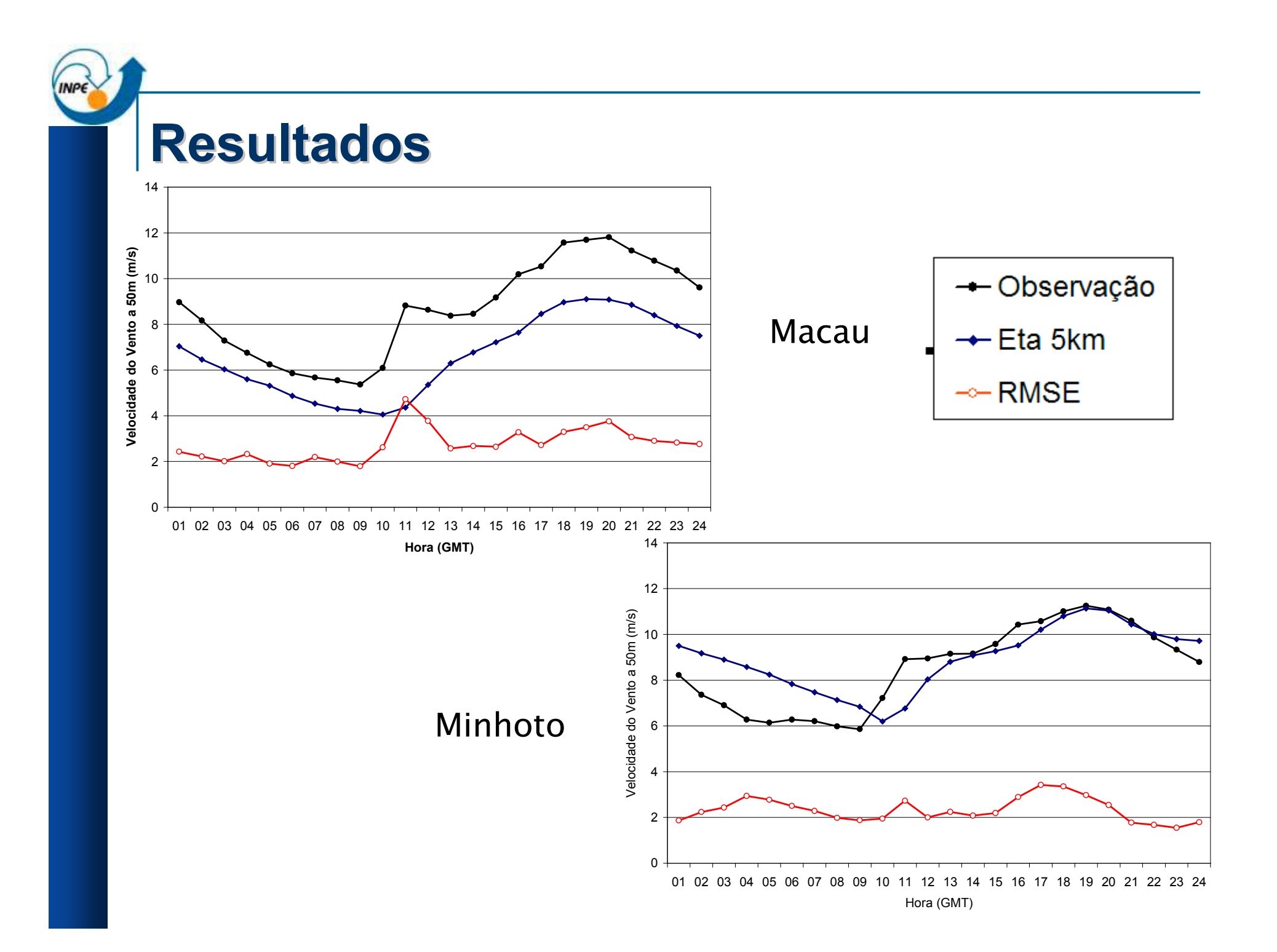

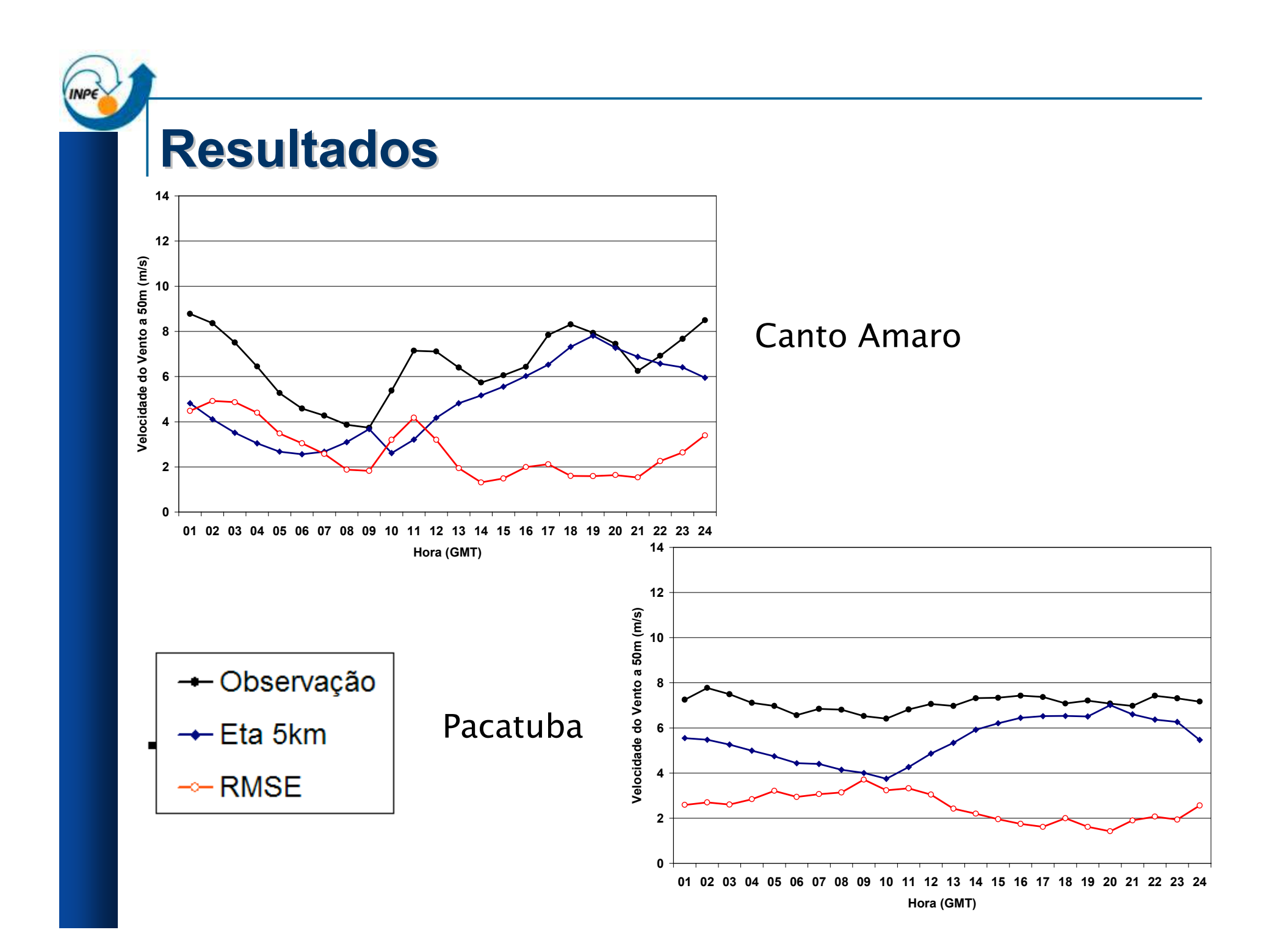

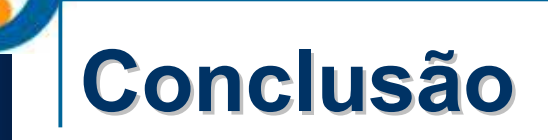

- M. Nas localidades avaliadas, o aumento da velocidade do vento a 50m durante as primeiras horas do dia sofremum atraso de 1 hora.
- O modelo captura bem o ciclo diurno.
- Apresenta erros sistemáticos nas estações de Macau e Pacatuba.
- Apresenta superestimativa do vento nos horários da madrugada.

# OBRIGADO !

INPE